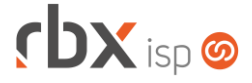

# **Changelog 19/10/2020**

#### **Versão 4.4**

#### **RESUMO**

- ➢ Rotina para reajuste automático dos valores dos contratos
- ➢ Facilidade para troca de Controlador/Porta/ONU ID
- ➢ Valores iniciais na tela de autenticações dos clientes
- ➢ Notas de Crédito para o Paraguai
- ➢ NF-e automática de retorno de comodato
- <sup>2</sup> 25 implementações em aplicações
- **2** 07 alterações em aplicações
- $\text{\textcircled{4}}$  16 correções de erros em aplicações

### **Importante: é necessário limpar o cache do seu navegador antes de acessar a interface web do sistema.**

#### Informativos

Informamos que os produtos **PhoneBox, CallFlow** e **AnyCom** não fazem mais parte do nosso portfólio de produtos e serviços. Estes produtos/serviços passaram a ser mantidos por uma nova empresa chamada **ExCodes**. Assim, quaisquer questões referentes a esses dois itens deverão ser tratados diretamente com esta empresa (inclusive questões contratuais, financeiras e de suporte). Abaixo, seguem os contatos para essa tratativa:

#### Site: **www.excodes.dev**

Sócio Diretor: Max Bauer – **[maxbauer@excodes.dev](mailto:maxbauer@excodes.dev)**

**Reforçamos que não daremos mais qualquer suporte para estes produtos ou serviços.**

Confira nosso manual do usuário atualizado em [https://manual.rbxsoft.com](https://manual.rbxsoft.com/)

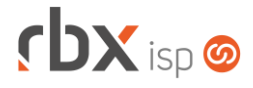

Você conhece a LGPD? A LGPD - Lei nº 13.709/2018 - é a Lei Geral de Proteção de Dados, responsável por regular as atividades de tratamento dos dados pessoais.

As empresas de software já tem se adequado à nova legislação, através de alterações em seus sistemas, principalmente no que diz respeito à seguranca e armazenamento dos dados dos clientes.

## Sempre com a premissa da conformidade legal, nós da RBXSoft já estamos nos adequando às novidades.

Se você, cliente RBX, possui alguma aplicação customizada relatórios feitos com acesso direto ao banco de dados, usuários de leitura direto ao banco de dados, aplicativos de BI, etc pedimos que entre em contato conosco pelo e-mail Igpd@rbxsoft.com para que possamos te orientar e adequar suas aplicações de acordo com esta legislação.

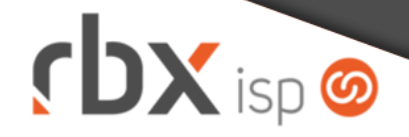

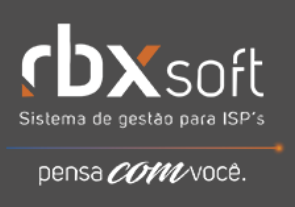

- Executáveis do sistema operacional
	- atualizar
		- Alterada configuração das permissões dos diretórios e arquivos do sistema.
	- integra
		- Adicionado suporte à execução de faturas de serviço customizadas.
		- Removido o campo *Convênio para cobrança com cartão* da integração de clientes.
	- provisionamento
		- Alterada execução do daemon para buscar informações do controlador direto da fila de provisionamento.
	- snmp collect
		- Corrigido erro na coleta das informações dos equipamentos do tipo Mikrotik.
		- Corrigido erro na coleta das informações dos equipamentos do tipo Huawei.
- Geral
	- Criada rotina automática para reajuste dos valores dos contratos. A rotina será executada diariamente às 01:00.

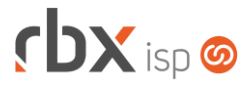

Página 3/5

- Criada rotina para geração de NF-e de Retorno de Comodato na desativação dos equipamentos dos clientes.
- Corrigido erro no cadastro de pacote básico na integração com o Beenius TV quando havia um plano no RBX vinculado a duas regiões diferentes no Beenius TV.
- Empresa > Clientes > Cadastro > Autenticações
	- Adicionado suporte ao carregamento dos valores iniciais para os campos, configurados no menu *Empresa > Parâmetros > Dados Obrigatórios*.
- Empresa > Clientes > Cadastro > Contratos
	- Adicionado novo botão para consultar os reajustes de valores de um contrato. O botão será exibido apenas nos contratos que já tiveram algum reajuste pela rotina automática do sistema.
- Empresa > Clientes > Cadastro > Equipamentos
	- Adicionado botão para realizar a troca de ONU ID/Controlador ou Porta do Controlador.
	- Adicionado suporte à geração automática de nota fiscal de retorno de comodato na desativação de equipamentos:
		- De clientes pessoa física;
		- De clientes que tiveram nota fiscal de saída de comodato gerada.
- Empresa > Clientes > Cadastro > Posição Financeira
	- Corrigido erro ao acessar o movimento de cobrança de um documento ou o histórico de transações de cartão do mesmo. Após fazer isso e clicar no botão *Voltar*, a referência do cliente era perdida.
- Empresa > Clientes > Mercado
	- Corrigido erro que exibia os cartões de crédito dos clientes cadastrados com o mesmo código do mercado.
- Empresa > Clientes > Pedidos
	- Adicionado suporte ao carregamento dos valores iniciais para os campos da ⊙ aba *Autenticação*, configurados no menu *Empresa > Parâmetros > Dados Obrigatórios*.
- Empresa > Clientes > Planos > Pacotes > Desconto por período Corrigido erro ao se cadastrar a descrição do desconto contendo aspas.
- Empresa > Estoque > Cadastro de Produtos
	- Adicionado campo para configurar natureza de operação para nota fiscal de retorno de comodato.
	- Alterado formato de visualização do cadastro.
	- Alterado formato de visualização do filtro.
- Empresa > Estoque > Cadastro de Produtos > Movimento
	- Corrigido erro que permitia que o usuário gerasse uma movimentação de entrada para um item com serial já registrado em uma requisição de estoque de entrada, aguardando entrega.

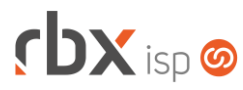

- Empresa > Estoque > Transferência de Locação
	- Corrigido erro na transferência de produtos controlados por serial. O saldo das locações envolvidas estava ficando incorreto.
- Empresa > Parâmetros > Dados Gerais
	- Adicionado novo campo na aba *Estoque* para configuração da nota fiscal de retorno de comodato.
- Empresa > Parâmetros > Dados Obrigatórios
	- Adicionado suporte à definição de dados obrigatórios para o cadastro de autenticações dos clientes.
- Empresa > Parâmetros > Fiscal [apenas Paraguai]
	- Adicionado o campo *Tipo* no cadastro de documentos fiscais.
	- Adicionado o tipo de documento fiscal **Nota de Crédito**.
- Empresa > Parâmetros > Integrações Corrigido erro de layout do botão *Enviar SMS de Teste*.
- Empresa > Parâmetros > Reajuste de Valor de Contratos
	- Criado novo menu para configurar a rotina automática de reajuste de valores dos contratos.
- Empresa > Relatórios > Clientes > Contratos Reajustados
	- Criado novo relatório que exibe todos os contratos que tiveram seus valores reajustados pela rotina automática do sistema.
- Financeiro > Baixa Documentos
	- Adicionado suporte ao vínculo de notas de crédito na baixa de um documento financeiro [apenas Paraguai].
	- Corrigido erro que não permitia baixar um documento se o mesmo já tivesse uma operação com cartão de crédito/débito confirmada.
	- Corrigido erro que não permitia baixar um documento com valor final igual a zero.
- Financeiro > Cobrança > Arquivos Cobrança > Retorno
	- Alterada rotina do banco 104-CEF CNAB 240 para considerar registro de abatimentos confirmados sem que a informação do valor do abatimento seja confirmada no arquivo de retorno.
	- Alterada rotina do banco 104-CEF CNAB 240 para considerar registro de liquidação de títulos com valor do abatimento sendo informado no campo desconto do arquivo de retorno.
- Financeiro > Cobrança > Renegociação de Dívidas > Impressão
	- Corrigido erro na tratativa da logo na impressão do relatório de renegociação.
- Financeiro > Estorno de Documentos [apenas Paraguai]
	- Adicionado suporte ao cancelamento do vínculo entre o documento financeiro e as notas de crédito na reversão de baixa de documentos.

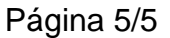

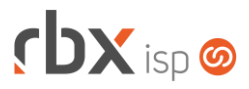

- Financeiro > Notas de Crédito [apenas Paraguai]
	- **O** Criado novo menu para gestão das notas de crédito do sistema.
	- Adicionado botão para incluir uma nova nota de crédito.
	- Adicionado botão para cancelar notas de crédito.
	- Adicionado botão para imprimir notas de crédito.
	- Adicionado hint exibindo os documentos financeiros vinculados à nota de crédito.
- Fiscal > Notas Fiscais Recebidas
	- Corrigido erro que permitia que o usuário gerasse uma movimentação de entrada para um item com serial já registrado em uma requisição de estoque de entrada, aguardando entrega.
- Utilitários > Sistema > Fila de Provisionamento
	- Adicionados novos campos na consulta, detalhes e filtro: *Controlador*, *Porta/PON*, *ONU ID* e *Script*. Estes campos passarão a ser preenchidos a partir desta versão.
	- Adicionada recarga automática da tela a cada 60 segundos.
	- Foram reorganizados os campos do filtro da consulta para melhor usabilidade.

### **WEB SERVICES**

- Inclusão de campo complementar
	- Corrigido erro na validação do conteúdo para campos que esperam dados numéricos.
- Movimentação avulsa de estoque
	- Corrigido erro que permitia que o usuário gerasse uma movimentação de entrada para um item com serial já registrado em uma requisição de estoque de entrada, aguardando entrega.

### **RBX SALESFORCE**

- Inclusão de item no pedido
	- Corrigido erro de validação na inclusão de um item de pedido contendo desconto promocional.